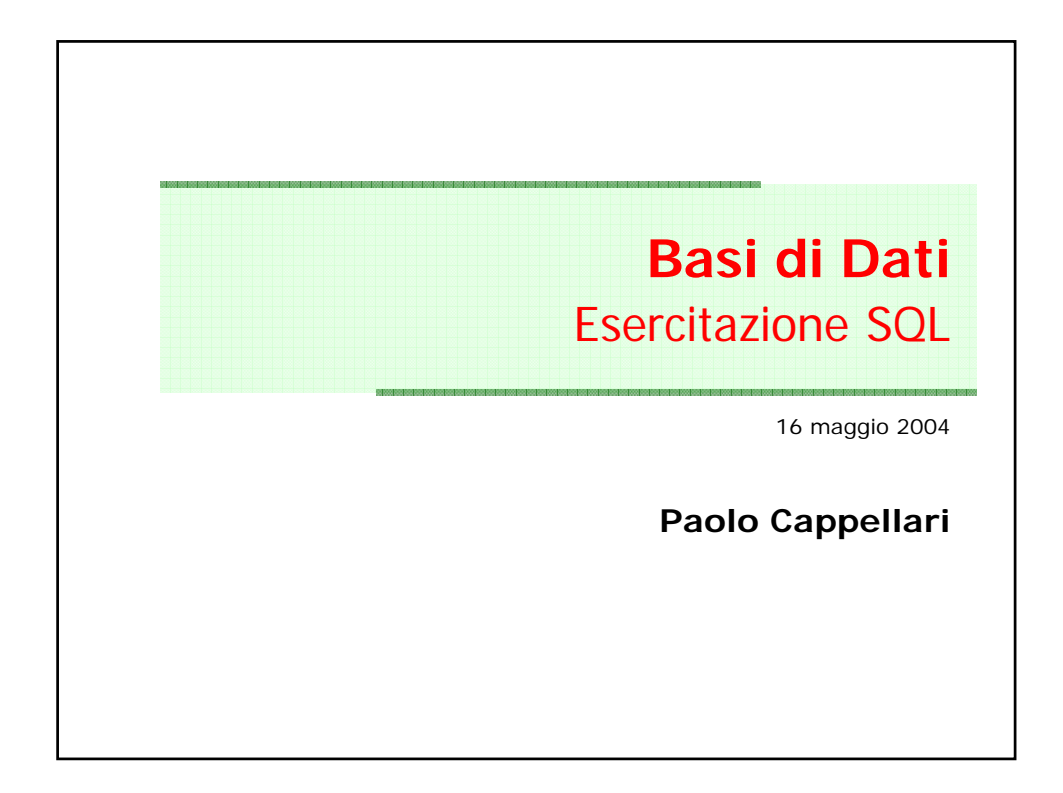

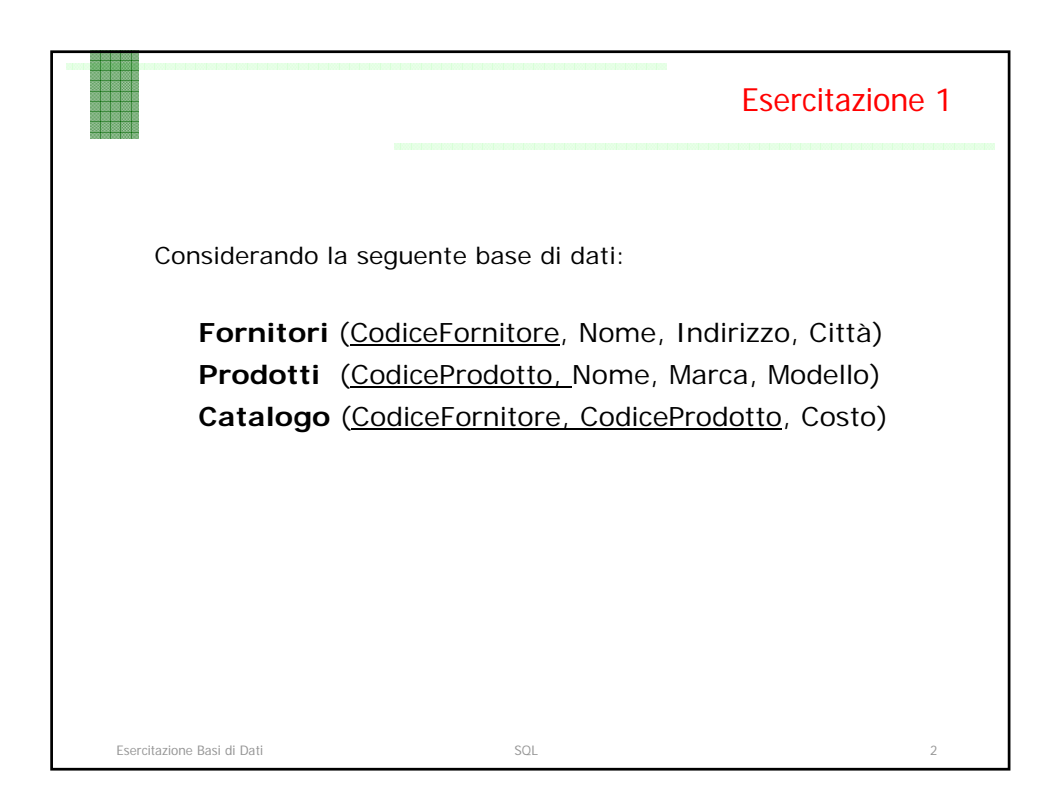

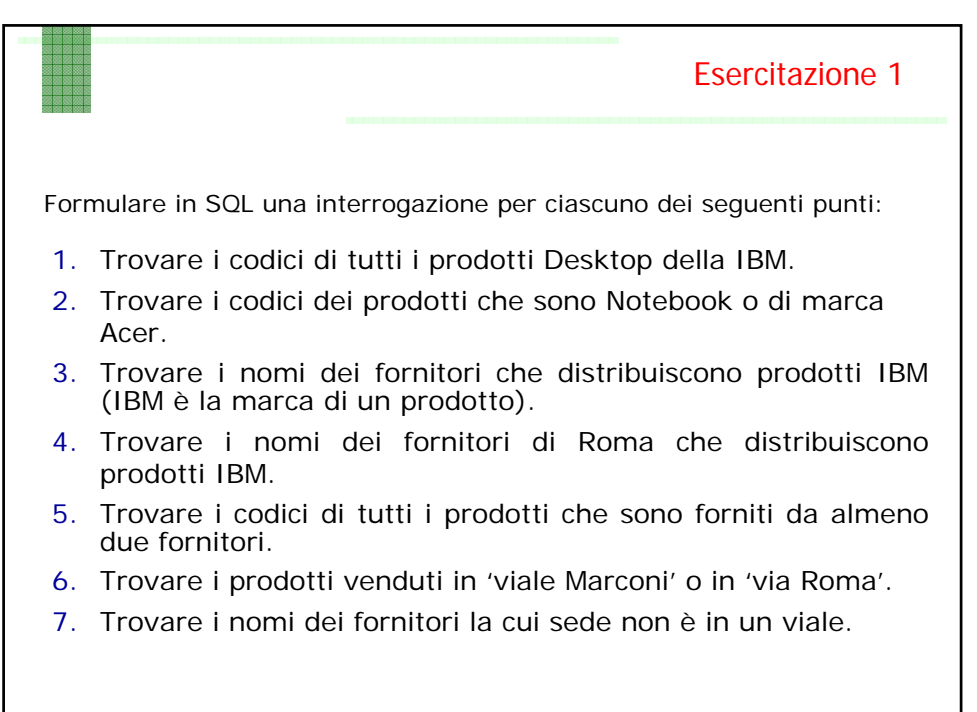

Esercitazione Basi di Dati SQL 3

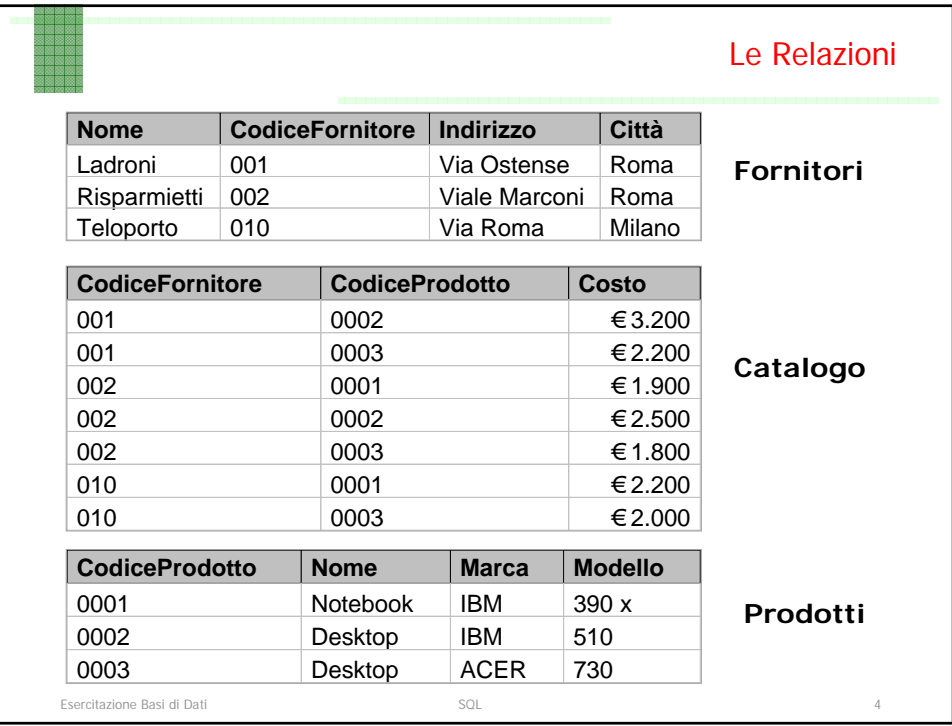

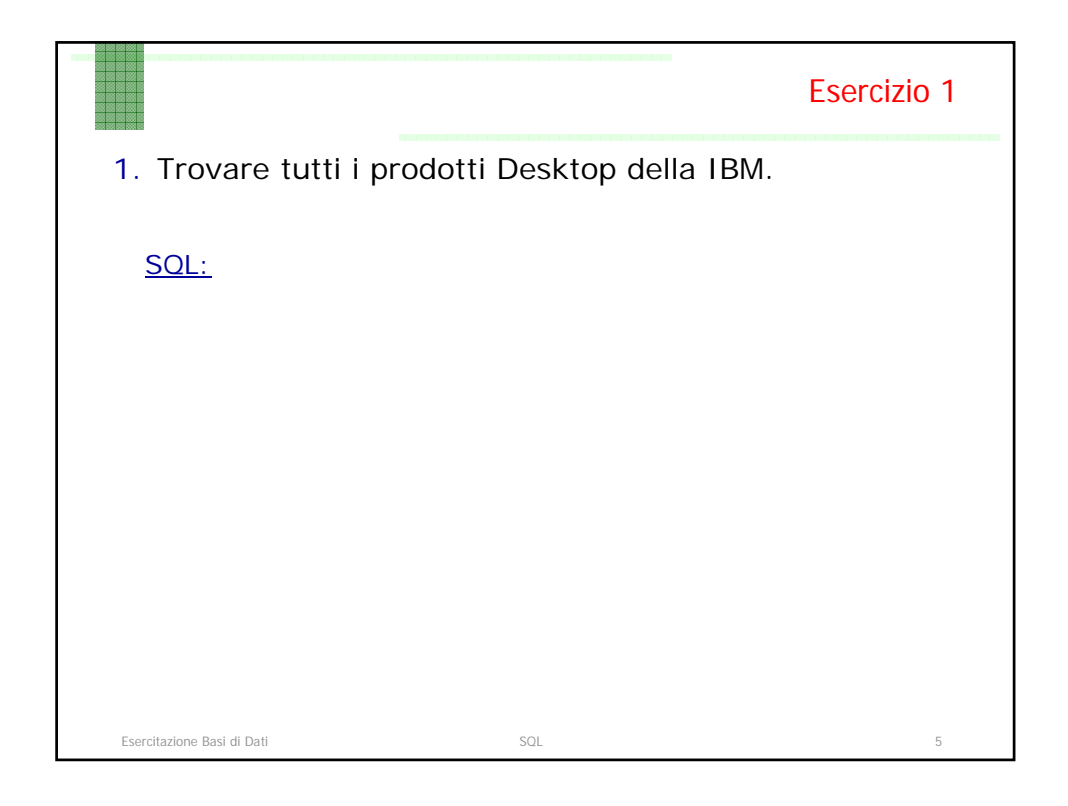

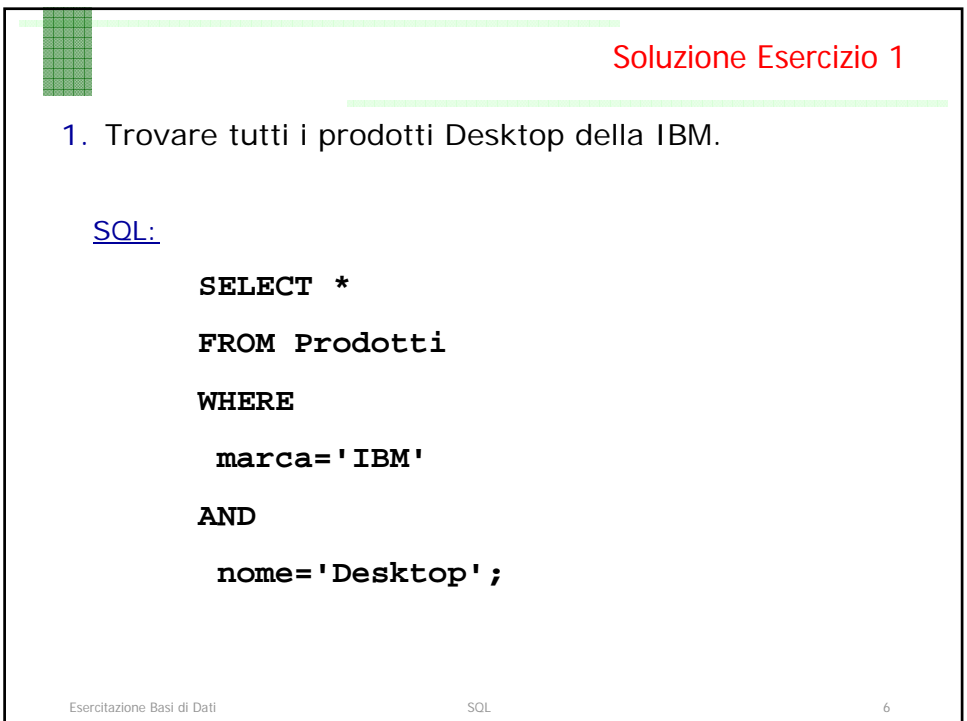

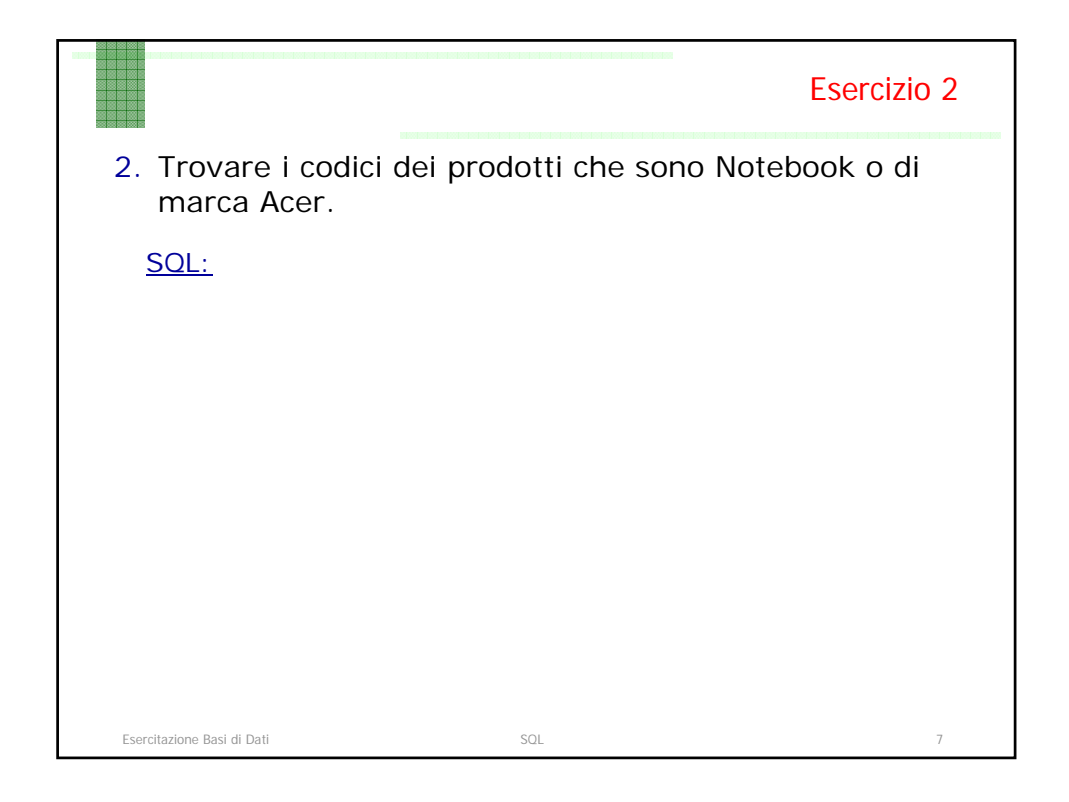

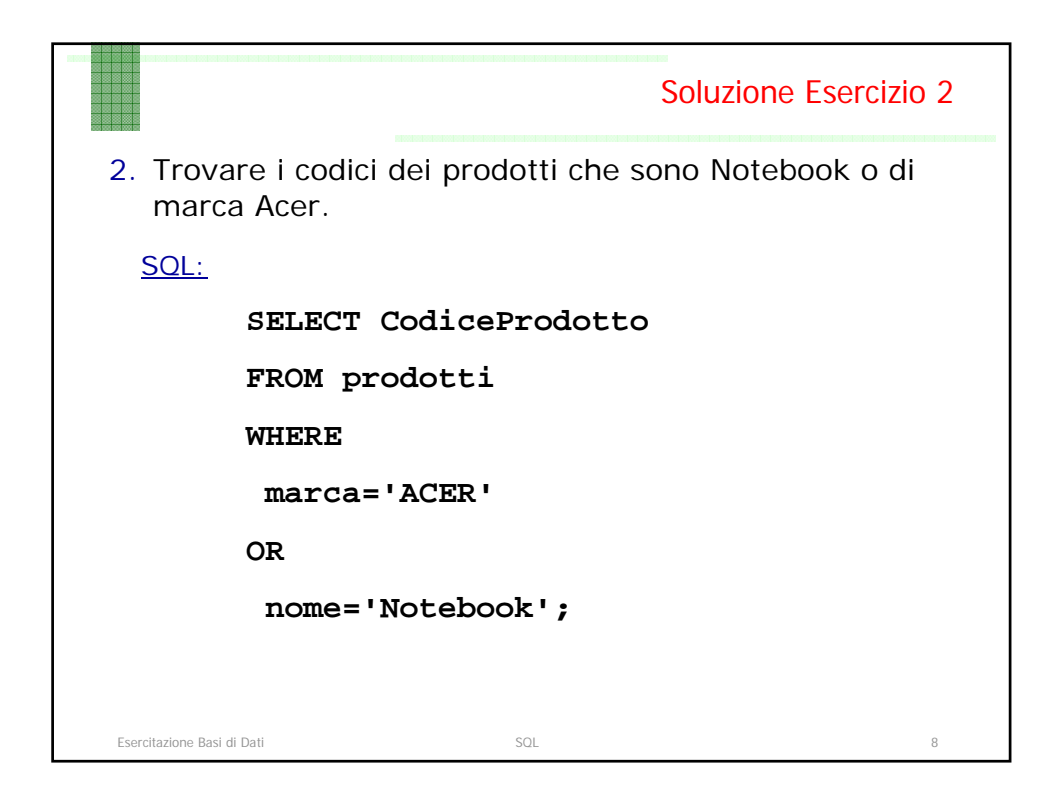

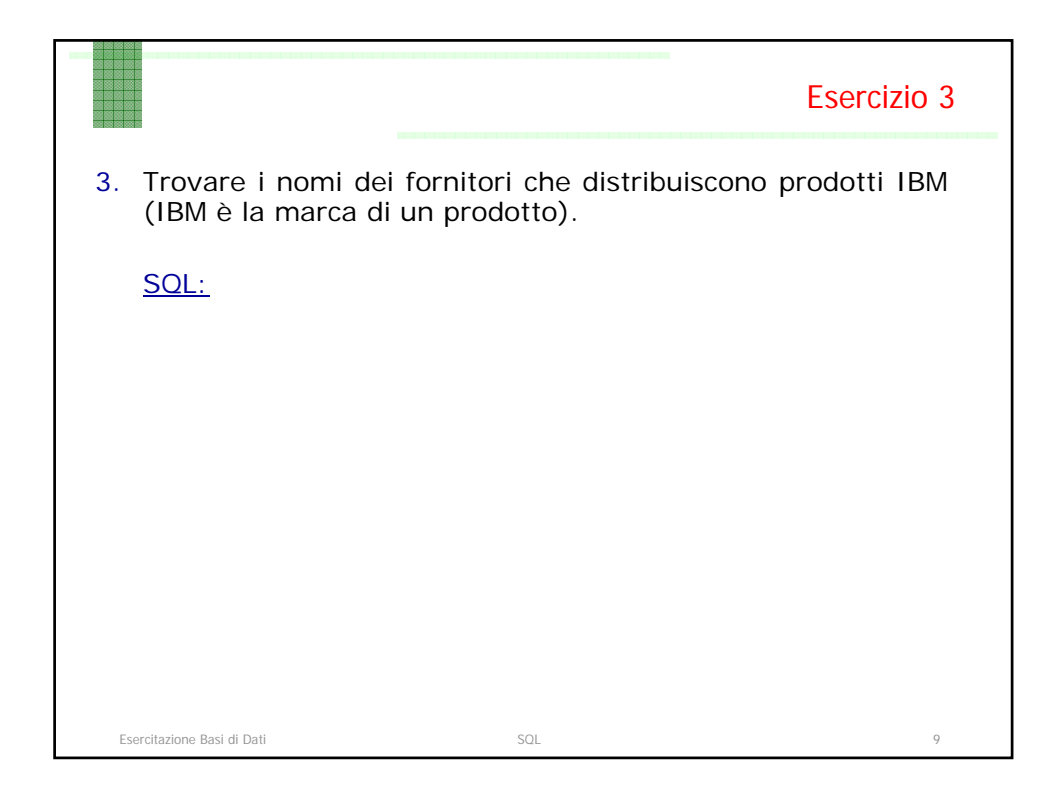

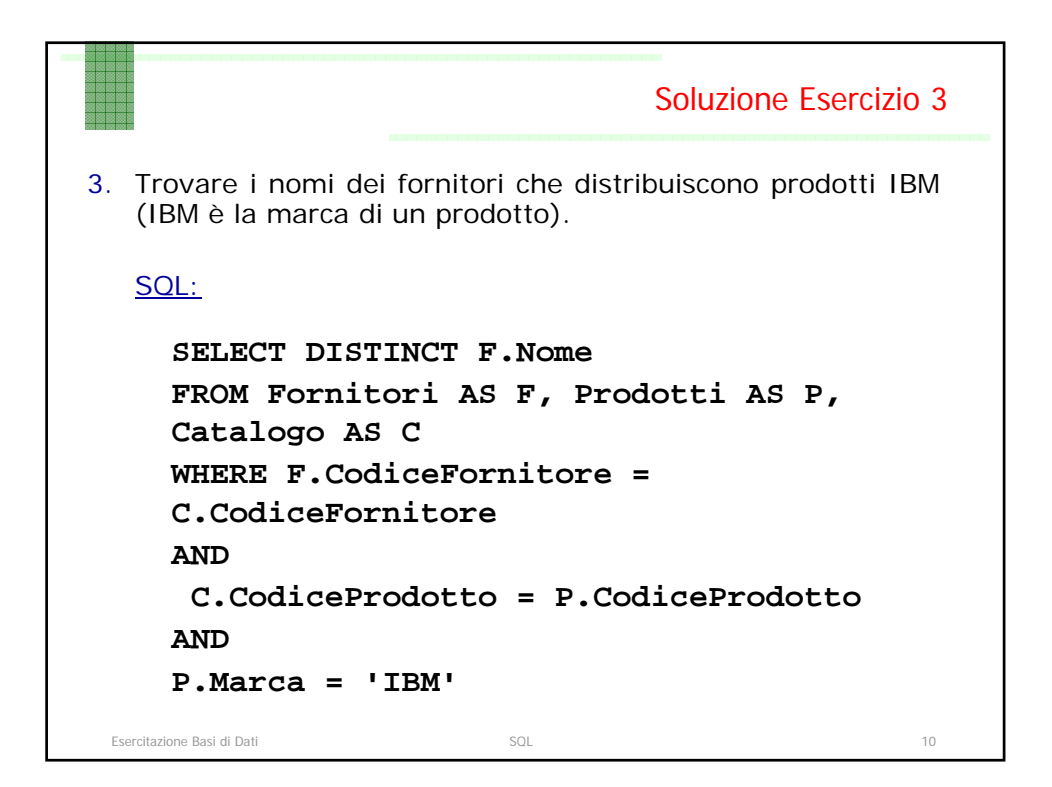

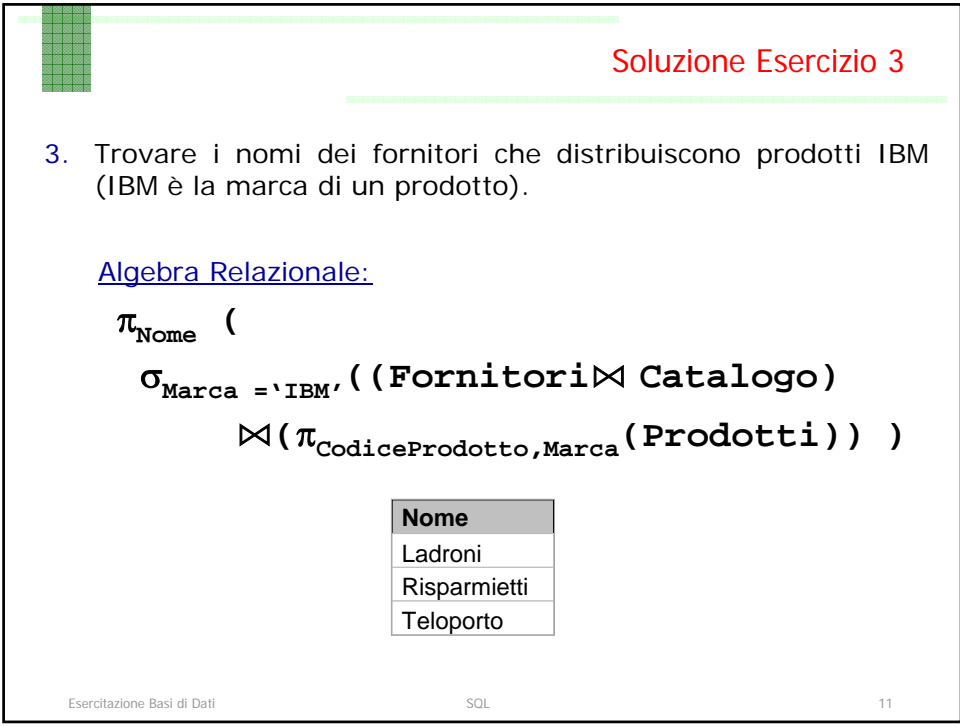

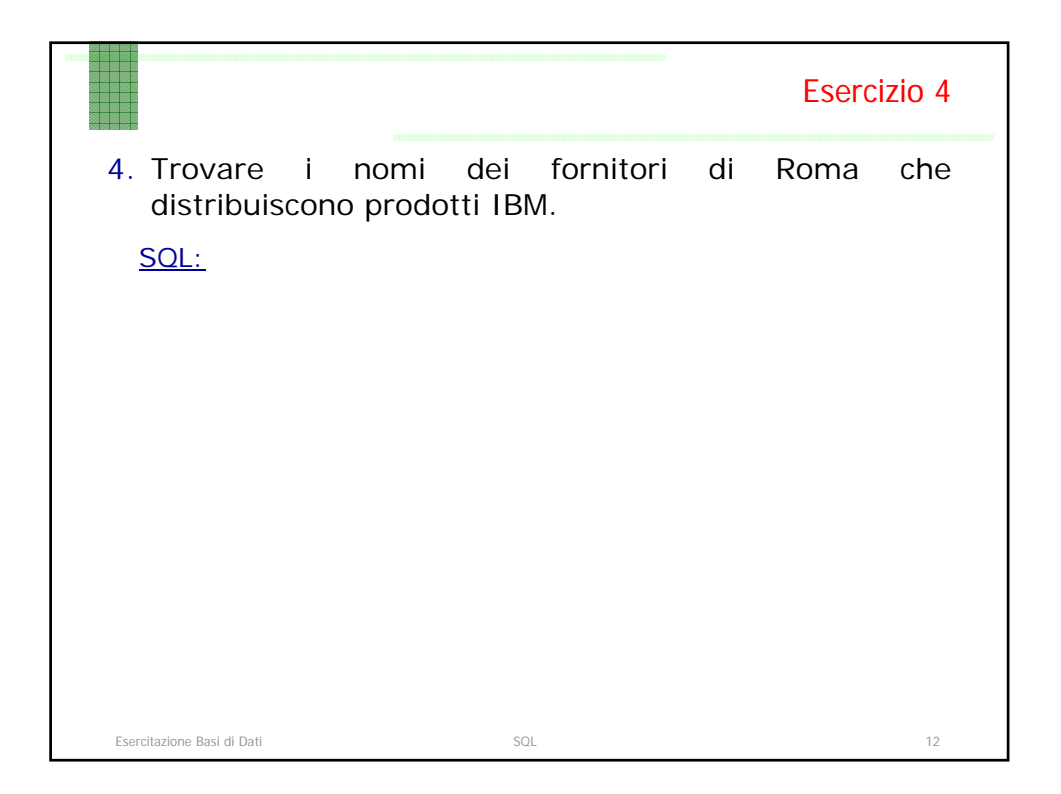

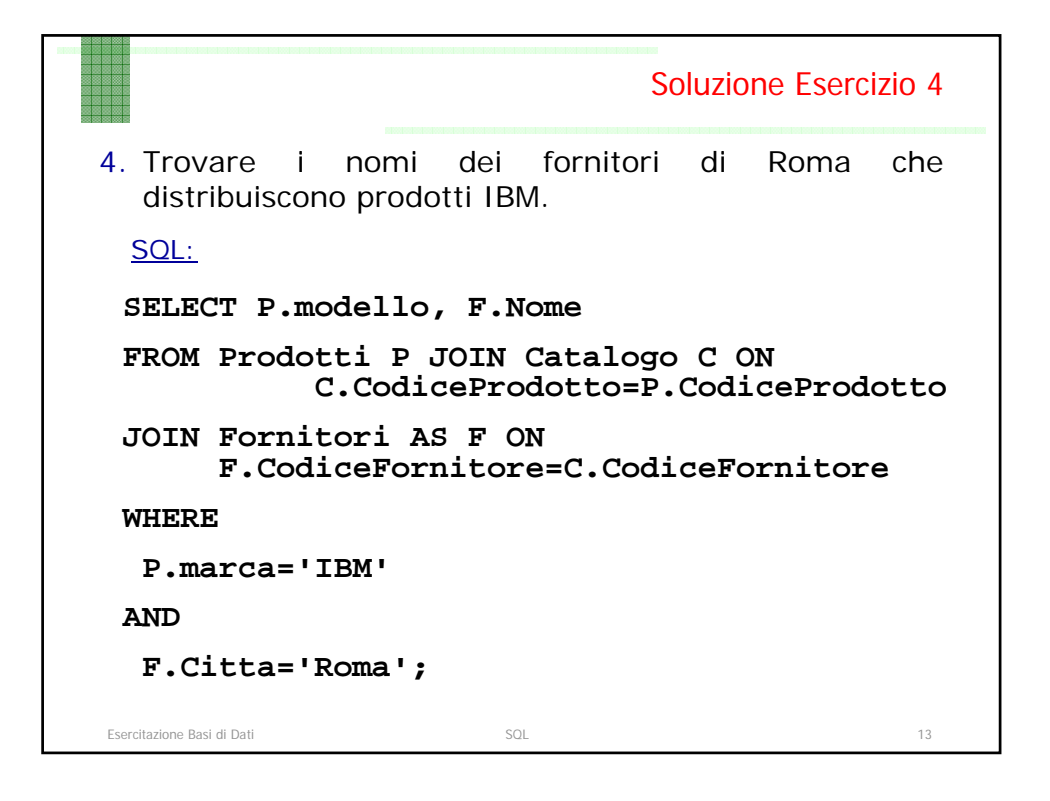

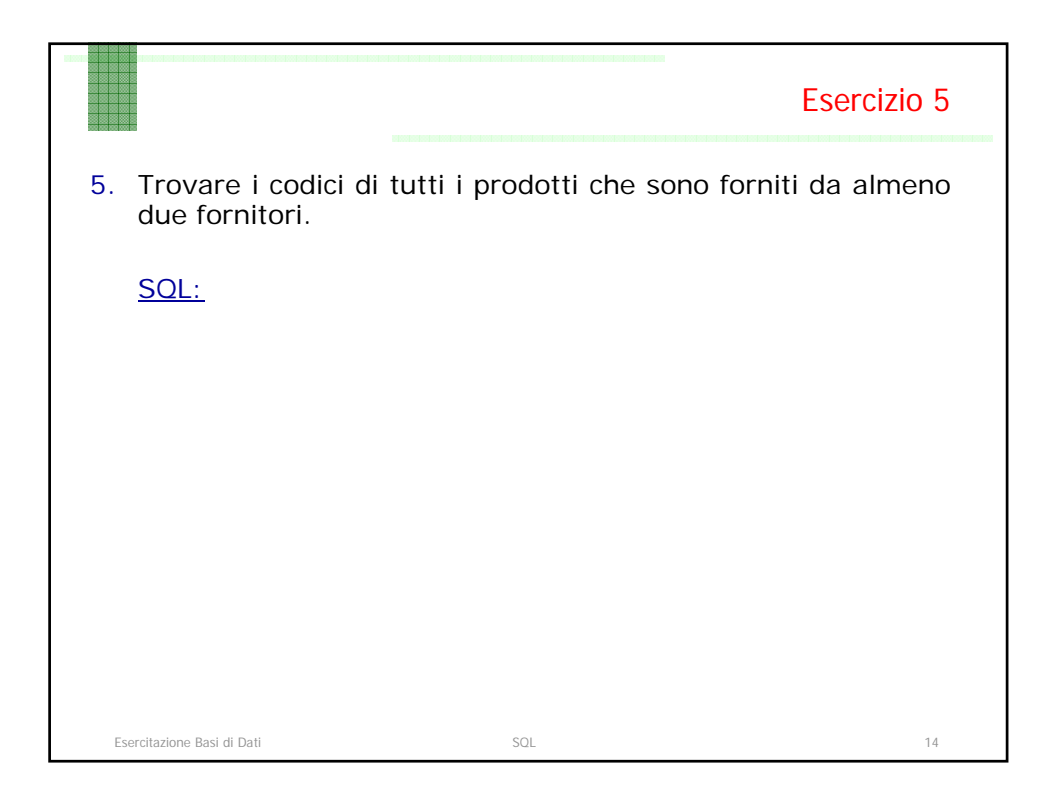

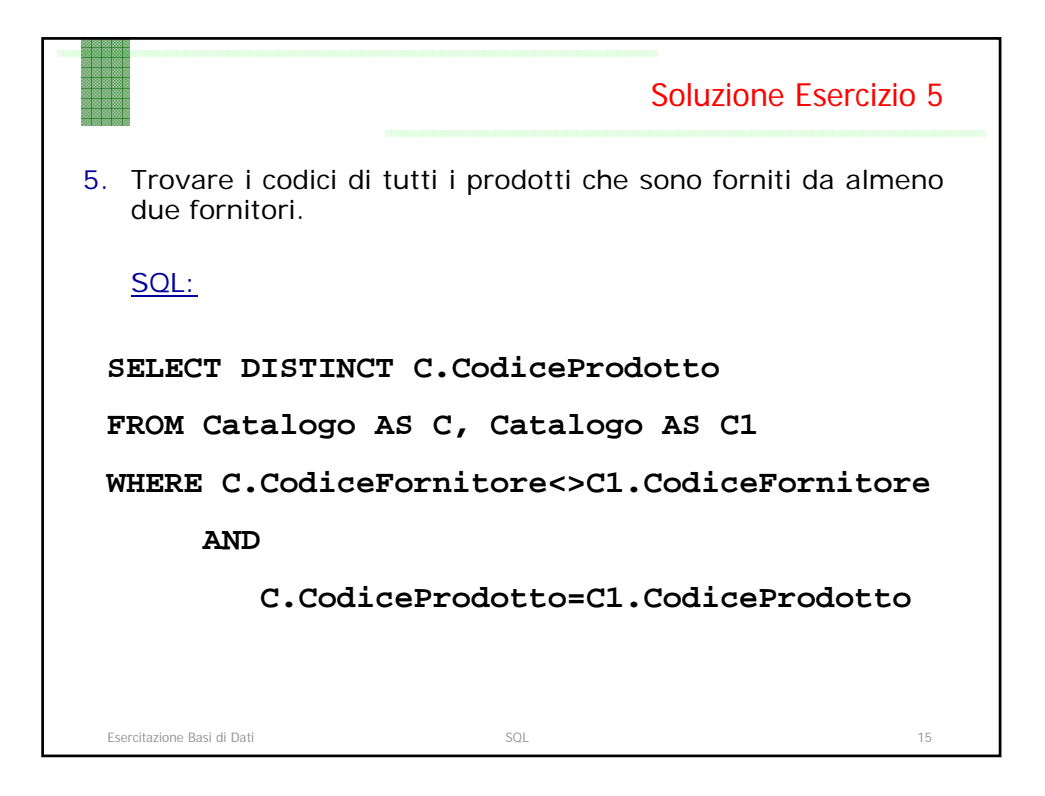

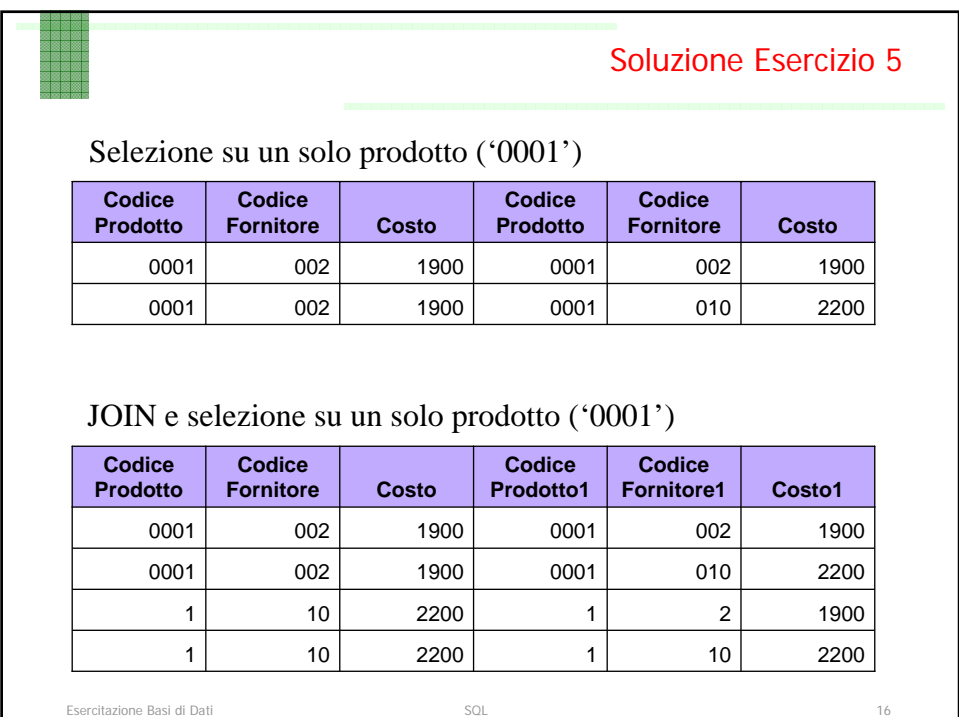

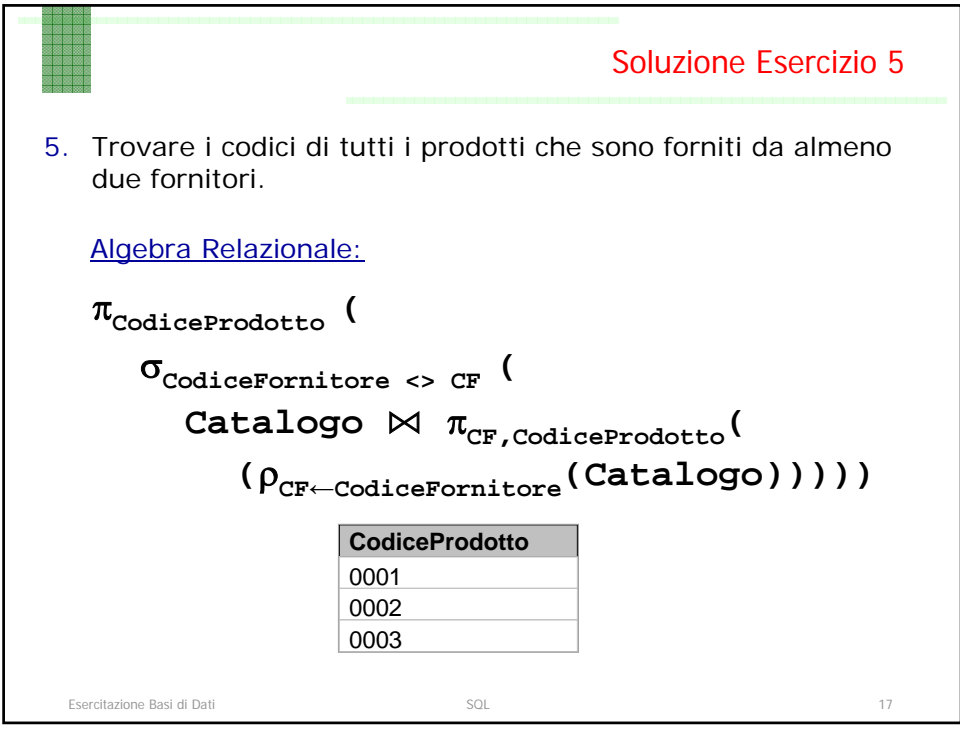

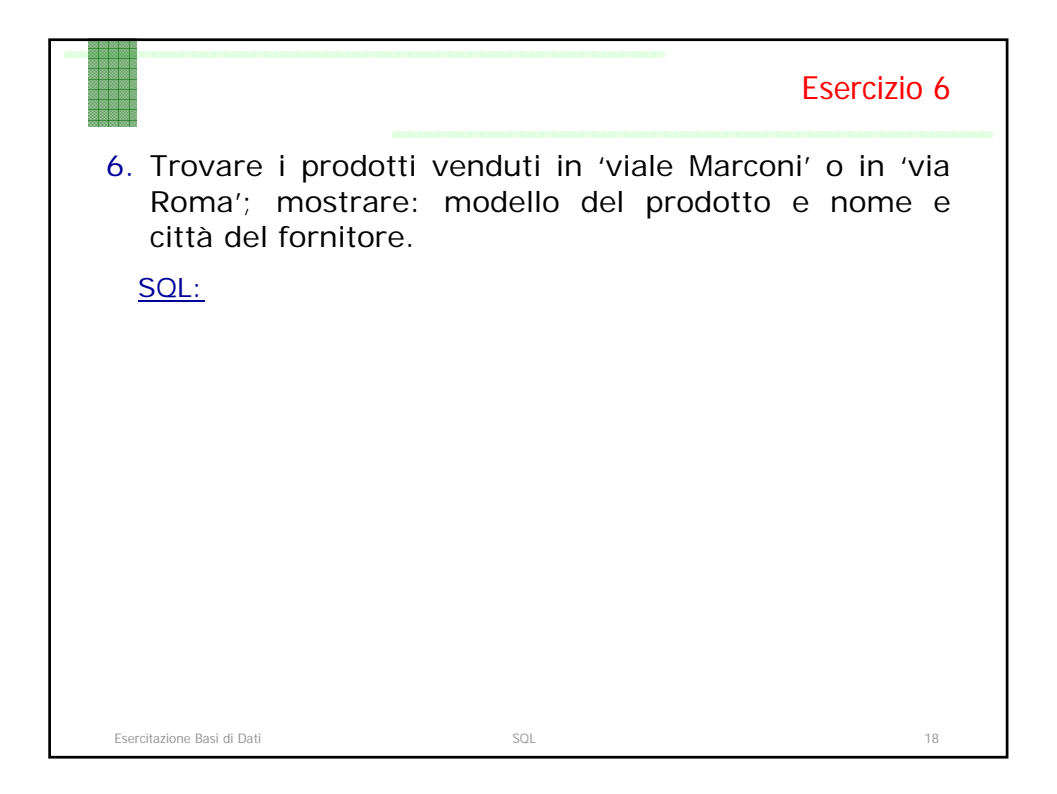

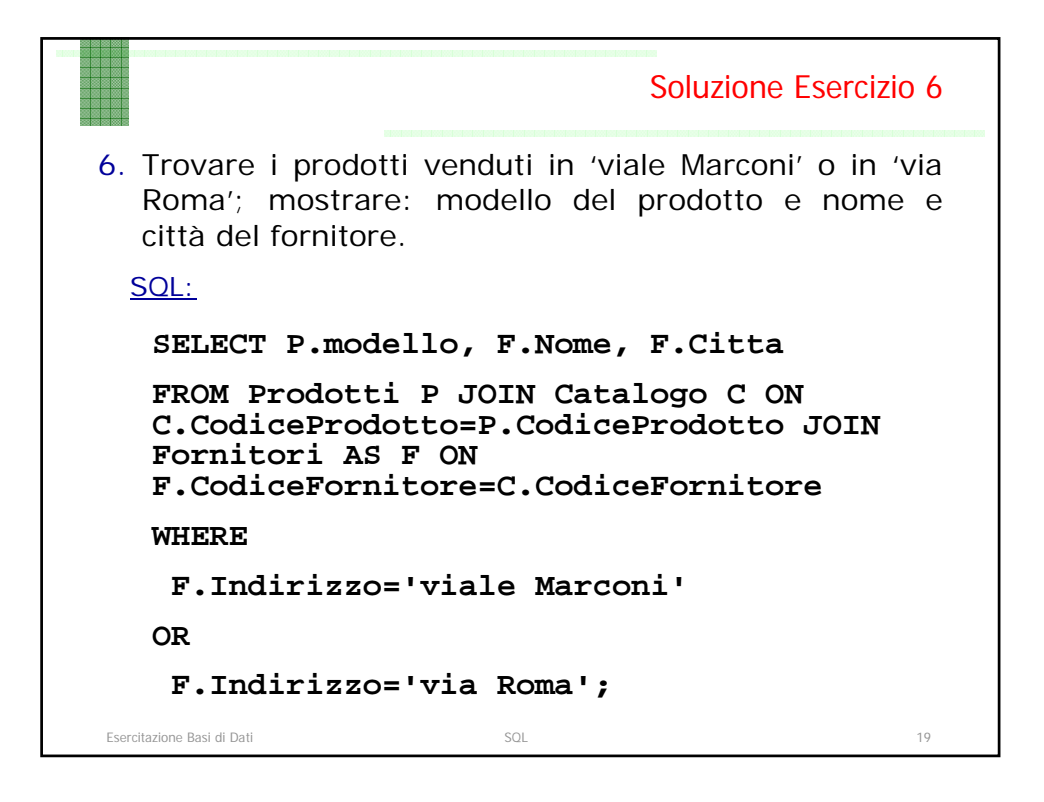

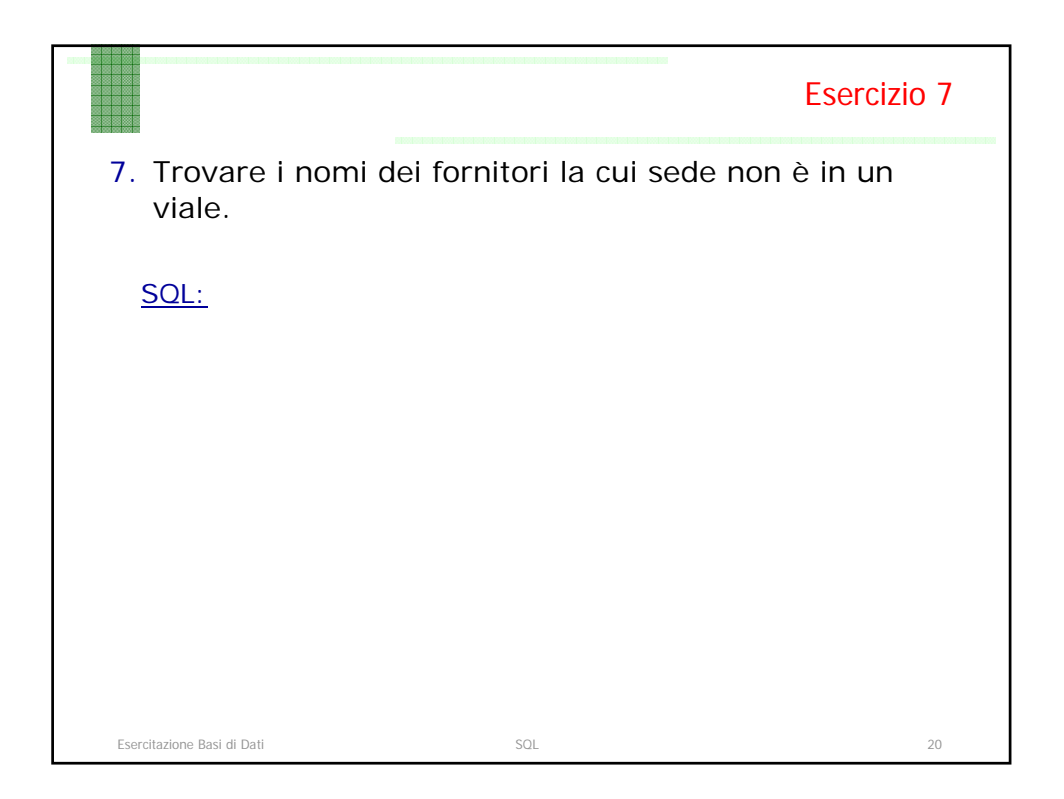

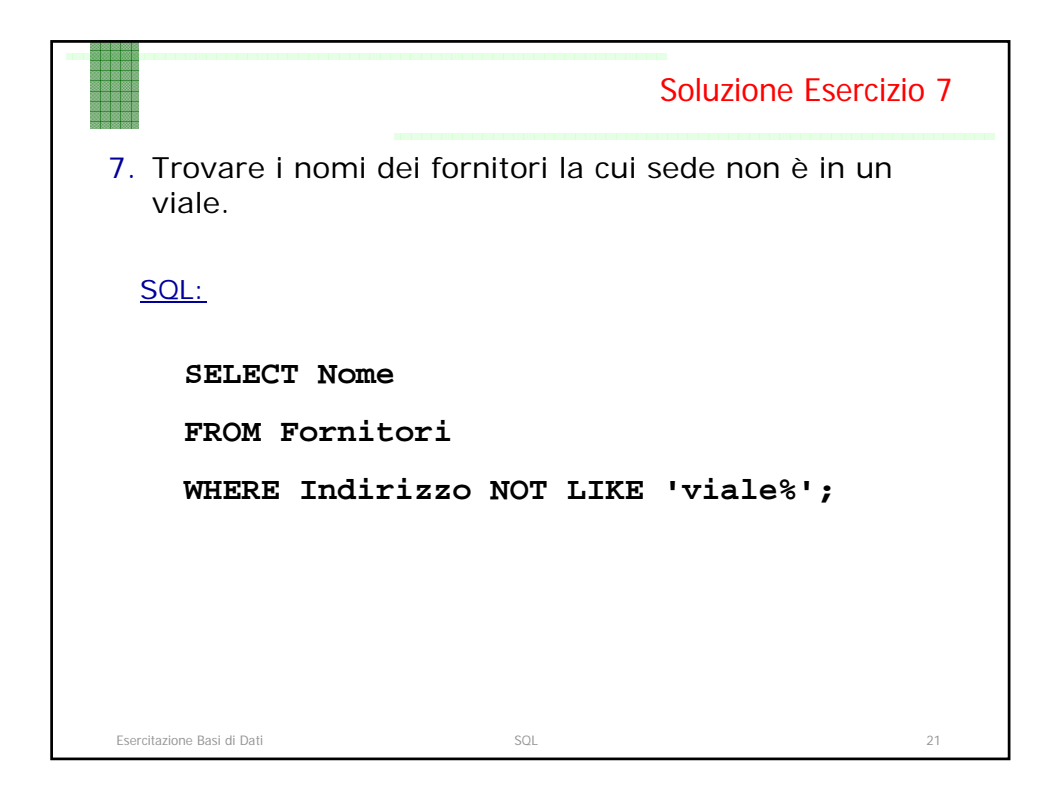

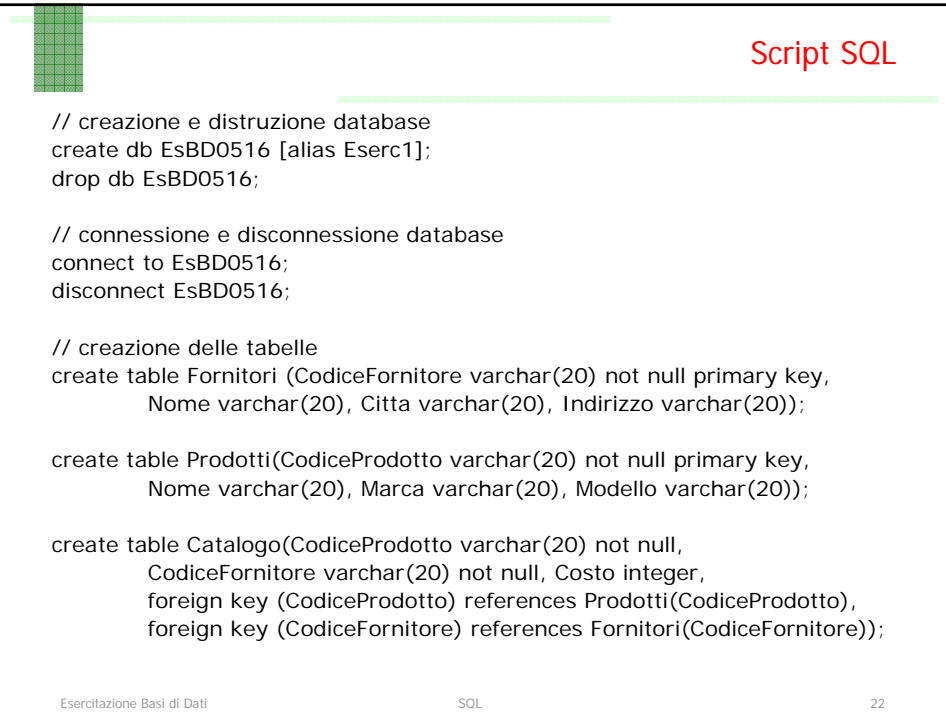

```
Esercitazione Basi di Dati anno 23 anno 23 anno 24 anno 24 anno 22 anno 23 anno 24 anno 22 anno 23 anno 23 anno 23 anno 23 anno 23 anno 24 anno 25 anno 27 anno 27 anno 27 anno 27 anno 27 anno 27 anno 27 anno 27 anno 27 ann
                                                                                 Script SQL
// popolazione delle tabelle
insert into Fornitori values ('001', 'Ladroni', 'Roma', 'via Ostiense');
/variante della insert in db2: più tuple con una istruzione
insert into Fornitori values
('002', 'Risparmietti', 'Roma', 'viale Marconi'),
('010', 'Teloporto', 'Milano', 'via Roma');
insert into Prodotti values
('0001', 'Notebook', 'IBM', '390x'),
('0002', 'Desktop', 'IBM', '510'),
('0003', 'Desktop', 'ACER', '730');
insert into Catalogo values ('0002', '001', 3200);
insert into Catalogo values
('0003', '001', 2200),
('0001', '002', 1900),
('0002', '002', 2500),
('0003', '002', 1800),
('0001', '010', 2200),
('0003', '010', 2000);
```